# This Quick Reference Guide (QRG) describes how to generate and print certificates of accreditation and attainment in LaDIS.

**Reminder: Before you generate a certificate**, when marking your assessments (in the validation Course) ensure that you **change the Completion Date to the same date as the Marking Date**. This will ensure that the correct dates appear on your certificate. Please refer to the **Manage Assessments** Quick Reference Guide, 'Marking Validation Assessments' for more information. Eventually this function will be automated.

There are 3 types of certificates that can be generated in LaDIS and each requires a different process:

- 1. Departmental Fire Accreditation Certificates (BlueGem calls this a 'Non-Accredited Certificate')
- 2. Statement of Attainment for National Units of Competency (NUCs)
- 3. Statement of Attainment for Nationally Accredited Short Courses

#### **1. Departmental Fire Accreditation Certificates**

This process applies to all Programs/Roles which have Departmental Fire Accreditations, for example General Firefighter, Burn Officer in Charge.

#### To Generate a Departmental Fire Accreditation Certificate:

GO to Certificates>Non-Accredited Certificate when a course schedule has been marked and finalised.

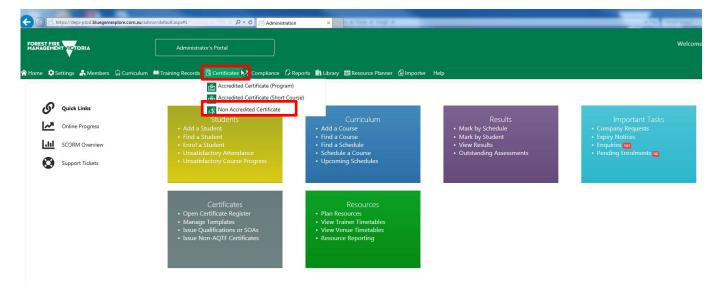

**1. SEARCH** for the Course Schedule you want to result (e.g. General Firefighter Validation Course) untick any tickboxes under the **Status** drop down box and click **Filter.** Select the correct course and check the check box then click **Certificate.** 

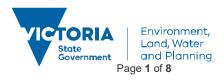

| <b>Generating and Printing Certificates in</b> |
|------------------------------------------------|
| LaDIS – Quick Reference Guide                  |

|                                                                                                    | Administrator's Portal                                                                                                    |                               |                                                                                                    |                                                                                                    |             |                                                                                                  |                                                                                                    |                                                                                                    | Welcome      |
|----------------------------------------------------------------------------------------------------|----------------------------------------------------------------------------------------------------|-------------------------------|----------------------------------------------------------------------------------------------------|----------------------------------------------------------------------------------------------------|-------------|--------------------------------------------------------------------------------------------------|----------------------------------------------------------------------------------------------------|----------------------------------------------------------------------------------------------------|--------------|
| · · · · · · · · · · · · · · · · · · ·                                                                                                    |                                                                                                    |                               |                                                                                                    |                                                                                                    |             |                                                                                                  |                                                                                                    |                                                                                                    |              |
| Settings 🔮 Members 🛱 Curriculum 🛤 Trainin                                                                                                    | g Records 📑 Certificates 🖇                                                                                                    | A Compliance 🗘 Reports        | III Library 🔛 Resource Planner 🕣 Importer 🕴                                                                               | Help                                                                                                    |             |                                                                                                  |                                                                                                    |                                                                                                    |              |
|                                                                                                    |                                                                                                    |                               |                                                                                                    |                                                                                                    |             |                                                                                                  |                                                                                                    |                                                                                                    |              |
| New Assession of Con                                                                                                    |                                                                                                    |                               |                                                                                                    |                                                                                                    |             |                                                                                                  |                                                                                                    |                                                                                                    | 6            |
| Non Accredited Cer                                                                                                    | rtificate + Hon                                                                                                    | me » Certificates » Non Accre | edited Certificate                                                                                                    |                                                                                                    |             |                                                                                                  |                                                                                                    |                                                                                                    | 6            |
| ourse:                                                                                                    | 11                                                                                                    |                               |                                                                                                    | Status: Stotus                                                                                                    | Schedule St | tart Date:                                                                                       | iii                                                                                                    |                                                                                                    |              |
| Calion: Select Location Filter                                                                                                    | ¥                                                                                                    |                               |                                                                                                    | Active: True *                                                                                                    | Schedule Er | nd Date:                                                                                         |                                                                                                    |                                                                                                    |              |
| egion: Select Region Filter                                                                                                    | 4                                                                                                    |                               |                                                                                                    |                                                                                                    |             |                                                                                                  |                                                                                                    |                                                                                                    |              |
| age: Select Stoge Filter                                                                                                    | ×.                                                                                                    |                               |                                                                                                    |                                                                                                    |             |                                                                                                  |                                                                                                    |                                                                                                    |              |
|                                                                                                    |                                                                                                    |                               |                                                                                                    |                                                                                                    |             |                                                                                                  |                                                                                                    |                                                                                                    |              |
|                                                                                                    |                                                                                                    |                               |                                                                                                    |                                                                                                    |             |                                                                                                  |                                                                                                    | Clea                                                                                                    | r Filters Fi |
|                                                                                                    |                                                                                                    |                               |                                                                                                    |                                                                                                    |             |                                                                                                  |                                                                                                    |                                                                                                    |              |
|                                                                                                    |                                                                                                    |                               |                                                                                                    |                                                                                                    |             |                                                                                                  |                                                                                                    |                                                                                                    |              |
|                                                                                                    |                                                                                                    |                               |                                                                                                    |                                                                                                    |             |                                                                                                  |                                                                                                    |                                                                                                    |              |
|                                                                                                    |                                                                                                    |                               |                                                                                                    |                                                                                                    |             |                                                                                                  |                                                                                                    |                                                                                                    |              |
| Schedule Status<br>Enrolling • Running • Completed • Cancelle                                                                                                    | ed 😐                                                                                                    |                               |                                                                                                    |                                                                                                    |             |                                                                                                  |                                                                                                    |                                                                                                    |              |
|                                                                                                    | id 单                                                                                                    |                               |                                                                                                    |                                                                                                    |             |                                                                                                  |                                                                                                    |                                                                                                    |              |
|                                                                                                    | id •                                                                                                    |                               |                                                                                                    |                                                                                                    |             |                                                                                                  | 10175                                                                                                    |                                                                                                    |              |
|                                                                                                    | id 🗣                                                                                                    |                               |                                                                                                    |                                                                                                    |             | Search t                                                                                         | <b>y trainers. *</b> Search by K                                                                                | Gyword.                                                                                                    | Ø            |
| nrolling • Running • Completed • Cancelle                                                                                                    | td •<br>Start Date                                                                                                    |                               | End Date                                                                                                    | Loanton                                                                                                    | Status      | Search t<br>Active                                                                               | y trainers.<br>Public Visible                                                                                   | Seyword                                                                                                    | e            |
| nrolling • Running • Completed • Cancelle                                                                                                    |                                                                                                    | T                             | End Date                                                                                                    | location T                                                                                                    | Status      |                                                                                                  | the second second second second second second second second second second second second second second second se | leyword                                                                                                    |              |
| nrolling • Running • Completed • Cancelle<br>edus Hame                                                                                                    |                                                                                                    | T                             | 1 (11) (11) (11) (11) (11) (11) (11) (1                                                                                   | ALCONT.                                                                                                    | Status      |                                                                                                  | Public Visible                                                                                                  | Certificate                                                                                                    |              |
| Intelling   Running Completed Cancelle  Redule Name  Redule Name                                                                                                    | Start Date<br>11/10/2018<br>11/10/2018                                                                                                    | T                             | T<br>11/10/2018<br>11/10/2018                                                                                             | T                                                                                                    |             | Active<br>M<br>X                                                                                 | Public Visible                                                                                                  |                                                                                                    |              |
| notiing   Running Completed Cancelle  Adda tame  Adda tame  V  Adda tame  V  Adda tame  Adda tame  Add | Stairt Date                                                                                                    | T                             | T 11/10/2018                                                                                                    | East Melbourne, 8 Nicholson St                                                                                                    | •           | Active<br>20<br>20<br>20<br>20                                                                   | Public Vizible                                                                                                  | Certificate                                                                                                    |              |
| nrolling   Running  Completed   Cancelle  cal. In Same  T  T  T  T  T  T  T  T  T  T  T  T  T                                                                                                    | Start Date<br>11/10/2018<br>11/10/2018                                                                                                    | T                             | T<br>11/10/2018<br>11/10/2018                                                                                             | T<br>East Mellourne 8 Nicholson St<br>East Mellourne 8 Nicholson St                                                                                                    |             | Active<br>St<br>St<br>St<br>St<br>St                                                             | Public Visible                                                                                                  | Certificate<br>Certificate                                                                                                    |              |
| Intelling  Completed Concelle                                                                                                    | Start Otea<br>11/10/2018<br>11/10/2018<br>9/10/2018                                                                                                  | ) <b>T</b>                    | T<br>11/10/2018<br>11/10/2018<br>9/10/2018                                                                                | T<br>East Melbourne & Nicholson St<br>East Melbourne & Nicholson St<br>Dupon Maltea                                                                                                    |             | Active<br>St<br>St<br>St<br>St<br>St                                                             | Public Vizible                                                                                                  | Certificate<br>Sertificate<br>Sertificate                                                                                              |              |
| molling • Running • Completed • Cancelle<br>sala Name<br>T<br>Bits Offer view 1 Cancelle Assuments 2004<br>salast Tacke Diversion 2004<br>27.000<br>salast Tacke Diversion Rescond Add 2000<br>salast Tacke Diversion Rescond View 2000                                                                                                    | Start Date                                                                                                    | T                             | T<br>11/10/2018<br>11/10/2018<br>9/10/2018<br>3/10/2018                                                                   | East Malloures & Nicholson Er<br>East Malloures & Nicholson S:<br>Dugen Mallas<br>Interfacts / Indias                                                                                                    | •           | Active<br>St<br>St<br>St<br>St<br>St                                                             | Public Visible                                                                                                  | Certificate<br>Sentificate<br>Certificate<br>Sentificate                                                                               |              |
| Intelling   Running  Completed  Cancelle  Ruduk Name  Running  T  Running  T  Running  T  Running  T  Running  T  Running  T  Running  Running  Run | Start Data<br>11/10/2018<br>11/10/2018<br>9/10/2018<br>2/10/2018<br>2/10/2018                                                                        | T                             | T<br>11/10/2018<br>11/10/2018<br>9/10/2018<br>3/10/2018<br>3/10/2018                                                      | T<br>Batt Mellourne, Linkelson (r<br>Batt Mellourne, Linkelson (r<br>Dure: Maller<br>Unded Linkels)<br>Unded Linkels                                                                                                    | •           | Active<br>22<br>22<br>22<br>22<br>22<br>22<br>22<br>22<br>22<br>22<br>22                         | Public Visible                                                                                                  | Certificate<br>Certificate<br>Certificate<br>Certificate<br>Certificate                                                                |              |
| inrolling • Running • Completed • Cancelle                                                                                                    | Start State<br>11/10/2018<br>11/10/2018<br>9/10/2018<br>2/10/2018<br>2/10/2018<br>2/10/2018                                                          | ) <b>T</b>                    | T<br>11/10/2018<br>11/10/2018<br>9/10/2018<br>3/10/2018<br>3/10/2018<br>26/09/2018                                        | T<br>San Melauma, E Nicholas &<br>Cupur-Mala<br>Handal Handal<br>Sandal Sandal<br>Baseo Mala Centeres Center Reson                                                                                                    | •           | Active<br>Ref<br>Ref<br>Ref<br>Ref<br>Ref<br>Ref<br>Ref<br>Ref<br>Ref                            | Public Vizible                                                                                                  | Camificata<br>Camificata<br>Camificata<br>Camificata<br>Camificata<br>Camificata                                                       |              |
| Intelling  Completed  Concelle                                                                                                    | Start Oate<br>11/10/018<br>9/10/018<br>2/10/018<br>2/10/018<br>2/10/018<br>2/10/018<br>2/00/018<br>2/00/018<br>2/00/018<br>2/00/018                  | Ţ                             | T<br>11/10/0018<br>9/0/2018<br>9/0/2018<br>9/0/2018<br>9/0/2018<br>26/9/2018                                              | T<br>Sam Melsonna, E Nicholano S<br>Done, Malas<br>Nicolai Mada<br>Nicolai Mada<br>Sanahi Jinga Contenso Cento, Sanan<br>Sanahi Jinga Contenso Cento, Sanan<br>Sanahi Jinga Contenso Cento, Sanan                                                                                                    | •           | Active<br>22<br>22<br>22<br>22<br>22<br>22<br>22<br>22<br>22<br>22<br>22                         | Public Visible                                                                                                  | Certificate<br>Certificate<br>Certificate<br>Certificate<br>Certificate<br>Certificate<br>Certificate                                  |              |
| inrolling Completed Concelle<br>holds Name                                                                                                    | Start Data<br>11/10/2018<br>9/10/2018<br>2/10/2018<br>2/10/2018<br>2/10/2018<br>2/10/2018<br>2/10/2018<br>15/09/2018                                 | ) <b>T</b>                    | T<br>11/10/0018<br>11/10/0018<br>11/10/0018<br>11/10/008<br>20/09/0018<br>20/09/0018<br>20/09/0018                        | T<br>Bat Melsonna, Elitototo (k<br>Dupen Italia)<br>tendesi tendesi<br>tendesi tendesi<br>Baseo Nilas Colemas Cates, Rasso<br>Sasso Vilas Colemas Cates, Rasso<br>Sasso Vilas Colemas Cates, Rasso<br>Sasso Vilas Colemas Cates, Rasso                                                                     | •           | Active<br>22<br>22<br>22<br>22<br>22<br>22<br>22<br>22<br>22<br>22<br>22<br>22<br>22             | Public Visible                                                                                                  | Certificate<br>Certificate<br>Certificate<br>Certificate<br>Certificate<br>Certificate<br>Certificate<br>Certificate                   |              |
| Intelling   Running  Completed  Cancelle  Rodel Name   Rodel Name                                                                                                    | 5 dani bate<br>11.0.00008<br>11.0.00008<br>20.00008<br>20.00008<br>20.00008<br>20.00008<br>20.00008<br>20.00008<br>20.00008<br>20.00008<br>15.000008 | Ţ                             | T<br>11/10/0018<br>12/10/0018<br>3/00/008<br>3/00/008<br>3/00/008<br>26/09/0018<br>26/09/0018<br>26/09/0018<br>25/09/0018 | T<br>San Melacore, E Nederland, E<br>San Melacore, E Nederland, E<br>Cuper, Junia<br>Handari Hundia<br>Handari Hundia<br>Basano Mara Contenno Carte, Rasano<br>Basano Mara Contenno Carte, Rasano<br>Danato Linda Contenno Carte, Rasano<br>Danato Linda<br>Resido Difico co Midaed Hun & Talor Jr. Basoni |             | Active<br>22<br>23<br>24<br>24<br>24<br>24<br>24<br>24<br>24<br>24<br>24<br>24<br>24<br>24<br>24 | Public Valida<br>T<br>T<br>C<br>C<br>C<br>C<br>C<br>C<br>C<br>C<br>C<br>C<br>C<br>C<br>C                        | Conficen<br>Carificate<br>Carificate<br>Carificate<br>Carificate<br>Carificate<br>Carificate<br>Carificate<br>Carificate<br>Carificate |              |

2. Select the correct course that your student is enrolled in (if you are unsure, go to Training

**Records>Enrolments** to determine the correct course date). Select students who have a **Satisfactory** status by ticking the tick box. Select **Department DFA** under the certificate template section at the bottom of the page then click **Generate Certificates**.

| Schedule: [16050 | 0] Ultra-Light Tanker Driver/Operator Reaccred'n As-2000 |                   | Course: [7651] Uk | ra-Light Tanker Driver/Operator (G Wagen) Reaco | editation Assessment |                    |
|------------------|----------------------------------------------------------|-------------------|-------------------|-------------------------------------------------|----------------------|--------------------|
| Schedule Date: 2 | 2/10/2018 - 3/10/2018                                    |                   |                   |                                                 |                      |                    |
|                  | ct Students                                              |                   |                   |                                                 |                      |                    |
| , 1, JCICC       | ci stadents                                              |                   |                   |                                                 |                      | 0                  |
| Trainee ID       | Trainee                                                  | Competency Status | Control No        | Completion Date                                 | Expiry Date          | Multiple Selection |
| т                | т                                                        | T                 | т                 | T                                               | T                    |                    |
|                  | 16309 Charles Falconer-Pritchard                         | Satisfactory      |                   | 3/10/2018                                       |                      | - PA               |
|                  | 41229 CONOR WILSON                                       | Satisfactory      |                   | 3/10/2018                                       |                      |                    |
|                  | 16469 Craig Lang                                         | Satisfactory      |                   | 3/10/2018                                       |                      |                    |
|                  | 41357 Daniel Barr                                        | Satisfactory      |                   | 3/10/2018                                       |                      |                    |
|                  | 54061 Ellen Dwyer                                        | Satisfactory      |                   | 3/10/2018                                       |                      |                    |
|                  | 17052 Geoffrey Pike                                      | Satisfactory      |                   | 3/10/2018                                       |                      |                    |
|                  | 17377 James Cameron                                      | Satisfactory      |                   | 3/10/2018                                       |                      |                    |
|                  | 17348 James Noonan                                       | Satisfactory      |                   | 3/10/2018                                       |                      |                    |
|                  | 18069 Luke Smith                                         | Satisfactory      |                   | 3/10/2018                                       |                      |                    |
|                  | 18233 Mathew Gordon                                      | Satisfactory      |                   | 3/10/2018                                       |                      |                    |
|                  | 18925 Robert Drakeford                                   | Satisfactory      |                   | 3/10/2018                                       |                      |                    |
|                  | 23676 Ronald Bragg                                       | Satisfactory      |                   | 3/10/2018                                       |                      |                    |
|                  | 23557 Sean Cormack                                       | Satisfactory      |                   | 3/10/2018                                       |                      |                    |
|                  | 54021 Shane Bailey                                       | Satisfactory      |                   | 3/10/2018                                       |                      |                    |
|                  | 37048 Thomas Fricker                                     | Satisfactory      |                   | 3/10/2018                                       |                      |                    |

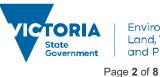

Environment, Land, Water and Planning

#### delwp.vic.gov.au

Step 3: Generate Certificate
Generate Certificate
Generate and Edit Certificates

#### To Print a Departmental Fire Accreditation Certificate:

The certificate should automatically open in Adobe Reader. Print the certificate with Adobe Reader (once the certificate is generated it will automatically save in the Student's Library). Exit Adobe Reader and save unless you require a copy on your computer.

Please note, in order to see which students have a Certificate from the Non-Accredited Certificate Page, click on the chevron beside the student's name, the Certificate details will show. Do NOT use the Reissue and Reprint buttons in this part of the screen Reissue Reprint . Also, a Control No. will appear for the student if they already have a certificate.

#### 2. Statement of Attainment for National Units of Competency (NUCs)

This process applies to Programs that have National Units of Competencies such as **General Firefighter** and **Crew Leader**.

When National Units of Competency (NUCs) have been marked and finalised go to **Certificates>Accredited Certificate (Program)** Locate the relevant Program (eg. General Firefighter) via a search in the **Description** field, on the program list. Hover over **Action** and click on **Manage Awards**.

| я                   |                           |                                                                                  |          |   |        |          |               |      |         |        |           |        |    |               |
|---------------------|---------------------------|----------------------------------------------------------------------------------|----------|---|--------|----------|---------------|------|---------|--------|-----------|--------|----|---------------|
| gram Show / Hide Co | olumns Save grid settings |                                                                                  |          |   |        |          |               |      |         |        |           |        |    |               |
| Program Id          | Identifier                | Version                                                                          | Category |   | Stream | Duration | Nominal Hours | FOE  | ASCO    | ANZSCO | Electives | Active |    | e Enro<br>Ena |
|                     | Т                         | General Firefighter × T                                                          |          | T | T      | T        | T             | T    | т       | т      | T         |        | T  |               |
| Manage              | e Awards 💭 to             | 0 Course in Australasian Inter-service Incident<br>Management System (AIIMS)     |          |   |        |          | 10            | 0899 |         | 441200 | 0         | 2      | 2  | 8             |
| NO. P.              | Certificates              | 0 Course in Basic Wildfire Awareness                                             |          |   |        |          | 4             | 0399 |         | 441200 | 0         | 2      | 92 | R             |
|                     | Prerequisite\$9VIC        | 0 Course in the Australasian Inter-service<br>Incident Management System (AIIMS) |          |   |        |          | 10            | 0899 |         | 441200 | 0         | 2      | 20 | 10            |
| Subjects            | AS                        | 0 Air Attack Supervisor                                                          |          |   |        |          | 1             | 0315 | 3493-11 | 100000 | ٥         | 2      | 82 |               |
| xn • Stages         | DMSCM                     | 0 Aerial Driptorch Support Crew Member                                           |          |   |        |          | 1             | 0315 | 3493-11 | 100000 | 0         | 2      | 1  | 2             |
| Disable             | Enrolment DO              | 0 Aerial Driptorch Operator                                                      |          |   |        |          | 1             | 0315 | 3493-11 | 100000 | 0         | 8      | 82 | 2             |
| xn • 4083           | R_AHRCM                   | 0 Aircraft Hot Refuelling Crew Member                                            |          |   |        |          | 1             | 0315 | 3493-11 | 100000 | 0         | 2      | 2  | 8             |
| an 🔸 4082           | R_AM                      | 0 Al/base Manager                                                                |          |   |        |          | 1             | 0315 | 3493-11 | 100000 | 0         | 2      | 2  |               |
| wa 🔸 4080           | R_AO                      | 0 Air Observer                                                                   |          |   |        |          | 1             | 0315 | 3493-11 | 100000 | 0         | N      | ×  | 12            |
| xn + 4084           | R_AOF                     | 0 Aircraft Officer                                                               |          |   |        |          | 1             | 0315 | 3493-11 | 100000 | 0         | 2      | 2  | 8             |
| an • 4176           | R_AOFLIR                  | 0 Air Observer - FLIR Operator                                                   |          |   |        |          | 1             | 0315 | 3493-11 | 100000 | 0.        | ×      | 1  | ×             |
| an • 4081           | R_AOM                     | 0 Air Operations Manager                                                         |          |   |        |          | 1             | 0315 | 3493-11 | 100000 | 0         | 2      | 1  | 12            |
| <b>4107</b>         | R_ARO                     | 0 Airbase Radio Operator                                                         |          |   |        |          | 1             | 0315 | 3493-11 | 100000 | 0         | N      | 2  | 12            |
| 4078                | R_ASMLCM1                 | 0 Aerial Suppressant Mixing and Loading Cree<br>Member                           | N        |   |        |          | 1             | 0315 | 3493-11 | 100000 | ٥         | ×      | Z  |               |
| 4048                | R_BACM                    | 0 Base Camp Manager                                                              |          |   |        |          | 0             | 0315 | 3493-11 | 100000 | 0         | 2      | 2  | 2             |

In the Manage Awards screen, you can filter down your selection range by searching for the student by name, or using the drop down tab at the top of the screen to search for a particular course schedule and date. Note, if the Manage Awards screen does not appear after clicking on Manage Awards, ensure your pop-ups are not blocked in your browser.

| GFF [V.0                      | - General                 | Firefighter (ID: 4111)                      |                                                                     |          |                                                                                                    |   |                         |                     |                 | Archived SOA Certific |
|-------------------------------|---------------------------|---------------------------------------------|---------------------------------------------------------------------|----------|----------------------------------------------------------------------------------------------------|---|-------------------------|---------------------|-----------------|-----------------------|
| ter By Sched                  | le                        |                                             |                                                                     |          |                                                                                                    |   |                         |                     |                 |                       |
|                               | hade do 10x 10000 1 Ca    | na Grand Simficitur Livits of Committees. G | meral Firefighter Units of Competency   Duration: 1/1/2018 - 31/12/ | 2016     |                                                                                                    |   |                         |                     | *               |                       |
| 12                            | nedule IV. 19394   Co     | se celle a mergina cins o competency - or   | sea meigne und o competeit? [polaton: 117018 - 31715                | 0010     |                                                                                                    |   |                         |                     |                 |                       |
|                               |                           |                                             |                                                                     |          |                                                                                                    |   |                         |                     |                 |                       |
|                               |                           |                                             |                                                                     |          |                                                                                                    |   |                         |                     |                 |                       |
| volled Trainer                | es Awarded Q              | alifications                                |                                                                     |          |                                                                                                    |   |                         |                     |                 |                       |
| nrolled Traine                | Awarded Q                 | alifications                                |                                                                     |          |                                                                                                    |   |                         |                     |                 |                       |
|                               | Awarded Q                 | alifications                                |                                                                     |          |                                                                                                    |   |                         |                     |                 |                       |
| inrolled Trainer              | S Awarded Q               | alifications                                |                                                                     |          |                                                                                                    |   |                         |                     |                 | e                     |
| iled Trainees                 | es Awarded Q<br>Person ID | First Name                                  | Last Name                                                           | 008      | Is USI<br>Valid                                                                                                    |   | Statement of Attainment | Award Qualification | SOA issued Date | C<br>Steet All        |
|                               |                           | First Name                                  | Last Nome                                                           | DOB<br>T | Is USI<br>Vald                                                                                                    | T | Statement of Attainment | Award Qualification | SOA issued Date | 1                     |
| illed Trainees<br>nrolment ID | Person ID                 | First Name                                  |                                                                     | (fee     | 100 million (100 million (100 m | T |                         |                     |                 | 1                     |
| iled Trainees                 | Person ID                 | First Name                                  | T                                                                   | T        |                                                                                                    | Ŧ | ΠŢ                      | D Y                 | ΠŢ              | Select All            |

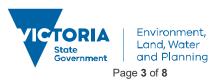

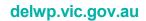

If the student **DOES NOT** have a certificate, an orange dot will appear instead of a tickbox in the student's row. Click on <u>SOA</u> on the student's row. A pop up box will appear.

|                                                                                                    | ded Qualifications                                                                                                    | Trainee: PHLIP RANCE (19727) Program: R                                                                                                    | GFF [V.0] General Firefighter (ID:4111)           |                                                                                                    |
|----------------------------------------------------------------------------------------------------|----------------------------------------------------------------------------------------------------|----------------------------------------------------------------------------------------------------|---------------------------------------------------|----------------------------------------------------------------------------------------------------|
| ID         Person ID           12563         15850           18727         56162           *         *         Page size | Pros Name T Andrew Pr0JP Pops                                                                                                    | Image COL           Image CoL           Image CoL <td< th=""><th>T Fornat<br/>T T</th><th>Withert of Academicant         Assed Qualification         SDA Issued Data           Y         Y         Y         Y           2DA         Assed         9.7 (40/2018)           SDA         Assed         9.7 (40/2018)           SDA         Assed         4.8 (40/2018)           SDA         Assed         4.8 (40/2018)           SDA         Assed         4.8 (40/2018)           SDA         Assed         4.8 (40/2018)           SDA         Assed         4.8 (40/2018)           SDA         Assed         4.8 (40/2018)           Report Isound SDAs in PDF (200)         Report Isound SDAs in PDF (MI in Chine)         Report Isound SDAs in PDF (2018)</th></td<> | T Fornat<br>T T                                   | Withert of Academicant         Assed Qualification         SDA Issued Data           Y         Y         Y         Y           2DA         Assed         9.7 (40/2018)           SDA         Assed         9.7 (40/2018)           SDA         Assed         4.8 (40/2018)           SDA         Assed         4.8 (40/2018)           SDA         Assed         4.8 (40/2018)           SDA         Assed         4.8 (40/2018)           SDA         Assed         4.8 (40/2018)           SDA         Assed         4.8 (40/2018)           Report Isound SDAs in PDF (200)         Report Isound SDAs in PDF (MI in Chine)         Report Isound SDAs in PDF (2018)                                                                                                    |
| on                                                                                                    | Issue New SOA                                                                                                    |                                                                                                    |                                                   |                                                                                                    |
| Trainee:                                                                                                    | MENT OF ATTAINMENTS PHILIP RANCE (18727) ued SOAs                                                                                                    | Program: B                                                                                                    | _GFF [V.0] General Firefighter (                  | (D:4111)                                                                                                    |
| Trainee:<br>Back to iss                                                                                                  |                                                                                                    |                                                                                                    | _GFF [V.0] General Firefighter (                  |                                                                                                    |
| Trainee:<br>Back to iss                                                                                                  | PHILIP RANCE (18727)<br>ued SOAs<br>jects (Units) to appear on SO                                                                                    |                                                                                                    | _GFF [V.0] General Firefighter (<br>Core/Elective |                                                                                                    |
| Trainee:<br>Back to iss                                                                                                  | PHILIP RANCE (18727)<br>ued SOAs<br>jects (Units) to appear on SO                                                                                    | A                                                                                                    |                                                   | <u>(D:4111)</u>                                                                                                    |
| Trainee:<br>Back to iss                                                                                                  | PHILIP RANCE (18727)<br>ued SOAs<br>jects (Units) to appear on SO                                                                                    | A                                                                                                    | Core/Elective                                     | <u>(D:4111)</u>                                                                                                    |
| Trainee:<br>Back to iss<br>Select Sub                                                                                    | PHILIP RANCE (18727)<br>ued SOAs<br>jects (Units) to appear on SO<br>II Identifier                                                                   | Description                                                                                                    | Core/Elective                                     | UD:4111)<br>Outcome Identifier                                                                                                    |
| Trainee:<br>Back to iss<br>Belect Sub<br>Select A                                                                        | PHILIP RANCE (18727)<br>ued SOAs<br>jects (Units) to appear on SO<br>II Identifier.<br>Y<br>PUAEQU001B                                               | A Description T Prepare, maintain and test response equipment                                                                                                    | Core/Elective                                     | (ID:4111)<br>Outcome Identifier<br>20 - Competency achieved/pass                                                                                                    |
| Trainee:<br>lack to iss<br>elect Sub<br>Select A                                                                         | PHILIP RANCE (18727)<br>ued SOAs<br>jects (Units) to appear on SO<br>II Identifier:<br>T<br>PUAEQU0018<br>PUAFIR2048                                 | A Description Prepare, maintain and test response equipment Respond to wildfire                                                                                                    | Core/Elective<br>C<br>C<br>C                      | (ID:4111)<br>Outcome Identifier<br>20 - Competency achieved/pass<br>20 - Competency achieved/pass                                                                                                    |
| Trainee:<br>lack to iss<br>elect Sub<br>Select A                                                                         | PHILIP RANCE (18727)  Ued SOAs  jects (Units) to appear on SO  I I Identifier  PUAEQU0018  PUAFIR2048  PUAFIR215                                     | A Description T Prepare, maintain and test response equipment Respond to wildfire Prevent injury                                                                                                    | Core/Elective<br>C<br>C<br>C<br>C<br>C            | UD:4111)  Outcome Identifier  20 - Competency achieved/pass 20 - Competency achieved/pass 20 - Competency achieved/pass                                                                                                    |
| Trainee:<br>lack to iss<br>elect Sub<br>Select A                                                                         | PHILIP RANCE (18727)<br>ued SOAs<br>jects (Units) to appear on SO<br>Identifier<br>PUAEQu0018<br>PUAFIR2048<br>PUAFIR2048<br>PUAFIR205<br>PUAFIR3098 | A Description T Prepare, maintain and test response equipment Respond to wildfire Prevent injury Operate pumps                                                                                                    | Core/Elective<br>T<br>C<br>C<br>C<br>C<br>C<br>C  | UD:4111).  Outcome Identifier  20 - Competency achieved/pass 20 - Competency achieved/pass 20 - |

Tick the **Select All** tickbox, and then click on **Select All** tickbox. The certificate will now generate.

If the student **DOES** have a certificate already, a tickbox and a green dot will appear in the student's row. If you wish to reprint the certificate, click the tickbox next to the student you wish to generate the certificate for, then click SOA.

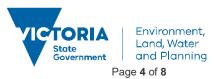

|                                | ge ma                  | * Home » Curriculum » Progra                        |                                                                      |          |                               |                          |                              |                               | ۵                   |
|--------------------------------|------------------------|-----------------------------------------------------|----------------------------------------------------------------------|----------|-------------------------------|--------------------------|------------------------------|-------------------------------|---------------------|
| CEE DUG                        |                        | l Firefighter (ID: 4111)                            |                                                                      |          |                               |                          |                              |                               | Archived SOA Certi  |
| GFF [V.C                       | )j - Genera            | il Firefighter (ID: 4111)                           |                                                                      |          |                               |                          |                              |                               | Available Solk cell |
| ter By Scheo                   | lule                   |                                                     |                                                                      |          |                               |                          |                              |                               |                     |
| 1                              |                        |                                                     | eneral Firefighter Units of Competency   Duration: 1/1/2018 - 31/12/ |          |                               |                          |                              |                               |                     |
|                                | schedule ID: 12334   1 | Course: General Firetighter Units of Competency - I | eneral Hrenghter Units of Competency   Duration: 1/1/2018 - 31/12/   | 2018     |                               |                          |                              |                               |                     |
|                                |                        |                                                     |                                                                      |          |                               |                          |                              |                               |                     |
|                                |                        |                                                     |                                                                      |          |                               |                          |                              |                               |                     |
|                                |                        |                                                     |                                                                      |          |                               |                          |                              |                               |                     |
| nrolled Trains                 | ees Awarded            | Qualifications                                      |                                                                      |          |                               |                          |                              |                               |                     |
| nrolled Traine                 | ees Awarded            | Qualifications                                      |                                                                      |          |                               |                          |                              |                               |                     |
|                                |                        | Qualifications                                      |                                                                      |          |                               |                          |                              |                               |                     |
| Enrolled Traine                |                        | Qualifications                                      |                                                                      |          |                               |                          |                              |                               |                     |
| olled Trainees                 | 2                      | Qualifications                                      | Last Name                                                            | ocs      | 15 US<br>Vidig Company        | Statement of Attainment  | Award Qualification          | SDA Issued Date               |                     |
| olled Trainees                 | Person ID              |                                                     | Last Name<br>T                                                       | DCS<br>T | b US<br>Vale Company<br>□ T T | Statement of Attailonent | Award Qualification          | SDA Escued Date               |                     |
| olled Trainees<br>Enrolment ID | Person ID              | First Name                                          | 1000 Calendaria                                                      | 2015     |                               | Statement of Attainment  | And the second second second | Charles and the second second | Select A            |
|                                | Person ID              | First Name<br>T                                     | T                                                                    | T        | T                             |                          | T                            | T                             | Select A            |

A pop up window will appear where you can **click Reprint** using Adobe Reader.

| SUE ST  | ATEMENT OF ATTAINME       | NTS          |                                                     |        | ٥ |
|---------|---------------------------|--------------|-----------------------------------------------------|--------|---|
| Trair   | nee: Andrew Brown (15850) |              | Program: R. GFF (V.0) General Firefighter (ID:4111) |        |   |
| Issued  | 1 SOA                     |              |                                                     |        |   |
| Issue I | New SOA Bulk Action       | 15           |                                                     |        |   |
| 1       | ssue Date                 | Cert. Number | Issue Number                                        | Format |   |
|         | T                         | Ť            | T                                                   | T      |   |
|         |                           |              |                                                     |        |   |

#### 3.Statement of Attainment for Nationally Accredited Short Courses

This process applies to Programs that have Nationally Accredited Short Courses such as the face to face courses of **AIIMS** and **BWA**.

**GO** to **Certificates>Accredited Certificate (Program)** when a course schedule has been marked and finalised and find the relevant Program eg. AIIMS, via a search in the **Description** field, on the program list. Hover over **Action** and click on **Manage Awards**.

| ENT VICTORIA                        | Administrator's Portal                |                                                                                  |                        |        |          |               |      |         |        |          |        |                   | ome Car       |
|-------------------------------------|---------------------------------------|----------------------------------------------------------------------------------|------------------------|--------|----------|---------------|------|---------|--------|----------|--------|-------------------|---------------|
| Settings 🚑 Members 🛱 Curriculur     | n 🛤 Training Records 📋 Certificates . | ▲ Compliance 🗘 Reports 💼 Library 📸 Resource P                                    | lanner 🗟 Importer Help |        |          |               |      |         |        |          |        |                   |               |
|                                     |                                       |                                                                                  |                        |        |          |               |      |         |        |          |        |                   |               |
| 🔁 Accredited Ce                     | rtificate (Program)                   | » Home » Certificates » Accredited Certificate                                   | (Program)              |        |          |               |      |         |        |          |        |                   | ٨             |
| )                                   |                                       |                                                                                  |                        |        |          |               |      |         |        |          |        |                   |               |
| rogram List                         |                                       |                                                                                  |                        |        |          |               |      |         |        |          |        |                   |               |
| Add new program Show / Hide Columns | Save grid settings                    |                                                                                  |                        |        |          |               |      |         |        |          |        |                   |               |
| ctions Program Id                   | Identifier                            | Version Description                                                              | Cetegory               | Stream | Duration | Nominal Hours | FOE  | ASCO    | ANZSCO | Bectives | Active | Public<br>Visible | e Enro<br>Ena |
| T                                   | Ť                                     | 1 I T                                                                            | τ.                     | T      | T        | T             | Т    | T       | T      | T        | ΠT     | T                 |               |
| Action Manage Awar                  | ds Nozvoc                             | 0 Course in Australasian Inter-service Incident<br>Management System (AEMS)      |                        |        |          | 10            | 0899 |         | 441200 | 0        | 12     | 8                 | M             |
| Action Default Certifi              | sates                                 | 0 Course in Basic Wildfire Awareness                                             |                        |        |          | 4             | 0399 |         | 441200 | 0        | 2      | ×                 | ×             |
| Action Default Prerec               | uisite\$9v0C                          | 0 Course in the Australasian Inter-service<br>Incident Management System (AIIMS) |                        |        |          | 10            | 0899 |         | 441200 | 0        | R      | ×                 | 2             |
| Action Subjects (Unit               | AS<br>\$)                             | 0 Air Attack Supervisor                                                          |                        |        |          | 1             | 0315 | 3493-11 | 100000 | 0        | R      | 8                 |               |
| Action Stages<br>Disable Enroln     | DMSCM                                 | 0 Aerial Driptorch Support Crew Member                                           |                        |        |          | 1             | 0315 | 3493-11 | 100000 | 0        | ×      | ×                 | ×             |
| Action Delete                       | DO DO                                 | 0 Aerial Driptorch Operator                                                      |                        |        |          | 1             | 0315 | 3493-11 | 100000 | 0        | ×      | ×.                | 2             |
| Action + 4083                       | R_AHROM                               | 0 Aircraft Hot Refuelling Crew Member                                            |                        |        |          | 1             | 0315 | 3493-11 | 100000 | 0        | 8      | 8                 | ×             |
| Action + 4082                       | R_AM                                  | 0 Airbase Manager                                                                |                        |        |          | 1             | 0315 | 3493-11 | 100000 | 0        | ×.     | SZ.               |               |
| Action + 4080                       | RJAD                                  | 0 Air Observer                                                                   |                        |        |          | 1             | 0315 | 3493-11 | 100000 | 0        | 2      | ×                 | 2             |
| Action + 4084                       | R_AOF                                 | 0 Aircraft Officer                                                               |                        |        |          | 1             | 0315 | 3493-11 | 100000 | 0        | ×      | 82                | 2             |
| Action + 4176                       | R_AOFUR                               | 0 Air Observer - FUR Operator                                                    |                        |        |          | 1             | 0315 | 3493-11 | 100000 | 0        | ×      | 2                 | 20            |
| Action + 4081                       | R,AOM                                 | 0 Air Operations Manager                                                         |                        |        |          | 1             | 0315 | 3493-11 | 100000 | 0        | 2      | 82                | 2             |
| Action + 4107                       | RJARO                                 | 0 Airbase Radio Operator                                                         |                        |        |          | 1             | 0315 | 3493-11 | 100000 | 0        | N      | 8                 | R             |
| Action 4078                         | R_ASMLCM1                             | Aerial Suppressant Mixing and Loading Crew     Member                            |                        |        |          | 1             | 0315 | 3493-11 | 100000 | 0        | 80     | 82                |               |
| Action 4048                         | R_BACM                                | 0 Base Camp Manager                                                              |                        |        |          | 0             | 0315 | 3493-11 | 100000 | o        | 2      | 8                 | 2             |

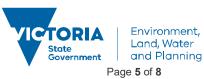

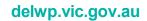

In the Manage Awards screen, you can filter down your selection range by searching for the student by name, or using the drop down tab at the top of the screen to search for a particular course schedule and date. Note, if the Manage Awards screen does not appear after clicking on Manage Awards, ensure your pop-ups are not blocked in your browser.

| lter By Scheo           |                          |                |                   |                         |                      |      |                         |                     |                                                   |            |
|-------------------------|--------------------------|----------------|-------------------|-------------------------|----------------------|------|-------------------------|---------------------|---------------------------------------------------|------------|
|                         | lule                     |                |                   |                         |                      |      |                         |                     |                                                   |            |
|                         | ielect a course schedule | é.,            |                   |                         |                      |      |                         |                     | *                                                 |            |
|                         |                          |                |                   |                         |                      |      |                         |                     |                                                   |            |
| nrolled Train           | es Awarded @             |                |                   |                         |                      |      |                         |                     |                                                   |            |
| nrolled fram            | Awarded C                | Califications  |                   |                         |                      |      |                         |                     |                                                   |            |
| olled Trainee:          |                          |                |                   |                         |                      |      |                         |                     |                                                   |            |
|                         |                          |                |                   |                         |                      |      |                         |                     |                                                   | 0          |
| irrolment ID            | Person ID                | First Name     | Last Name         | DOB                     | Is USI<br>Valid Comp | same | Statement of Attainment | Award Qualification | SOA Issued Date                                   | Select All |
|                         | т                        | N. S. S. R. D. |                   | Ť                       |                      | T    | □ T                     | □ T                 | □ <b>т</b>                                        |            |
|                         |                          |                | T                 |                         |                      | 1.1  | L ( T                   | LI T                |                                                   | C          |
| 3642                    | 53845                    | Thomas         | O'Halloran        | 22/07/1983              | ~                    |      |                         |                     | 29/06/2018                                        |            |
| 568                     | 40534                    | THOMAS         | DODEMAIDE         | 20/01/1992              | ×                    |      |                         |                     | 20/09/2017                                        |            |
| 1628                    | 14558 23507              | Tim<br>Timothy | Burge<br>Borstner | 5/07/1988<br>17/01/1985 | ~                    |      | SOA                     | Accessed.           | <ul> <li>9/11/2017</li> <li>31/05/2017</li> </ul> |            |
| 196 99260<br>1975 97301 | 23507                    | Timothy        | Drakeford         | 23/12/1982              | ×                    |      | SOA                     | Award<br>Award      | 31/05/2017                                        | 1          |
| 12/3 2/2014<br>174      | 55824                    | Timothy        | Kohiman           | 20/04/1984              | ~                    |      | 205                     | Award               | 9/11/2017                                         |            |
| 149<br>149              | 49501                    | Timothy        | Miler             | 22/10/1990              |                      |      | SOA                     | Award               |                                                   |            |
| 567                     | 44502                    | Timothy        | Von Carate        | 14/03/1982              | ~                    |      | 100                     | Critera             | 0 20/09/2017                                      | [          |
| 195                     | 19485                    | Todd           | Featherstone      | 22/11/1991              | ~                    |      | SOA                     | Award               | 31/05/2017                                        | 1          |
| 077                     | 19491                    | Tracey         | Dawson            | 26/06/1968              | ~                    |      | SOA                     | Award               | 9 31/05/2017                                      | 1          |
| 569                     | 19492                    | TRACEY         | O'KEEFFE          | 20/02/1965              | ~                    |      | 250                     |                     | 0 20/09/2017                                      | 1          |
| 521                     | 1950B                    | Travis         | Goodwin           | 2/09/1981               |                      |      | SOA                     | Award               | 31/05/2017                                        |            |
| 197                     | 19524                    | Troy           | Butler            | 1/04/1992               | ~                    |      | SOA                     | Award               | 31/05/2017                                        |            |
| 214                     | 55304                    | Tyson          | Coombes           | 20/10/1989              |                      |      |                         |                     | 9 31/05/2017                                      | 1          |
| 875                     | 55825                    | Vanessa        | McLeod            | 25/02/1971              |                      |      |                         |                     | 9/11/2017                                         | [          |
| 867                     | 50851                    | Victoria       | Butcher           | 22/05/1984              | ~                    |      | SOA                     | Award               | 31/05/2017                                        | [          |
| 207                     | 19562                    | Victoria       | Purdue            | 23/11/1980              | ~                    |      | SOA                     | Award               | 31/05/2017                                        | [          |
| 124                     | 55565                    | Warren         | Norton            | 28/07/1973              |                      |      |                         |                     | 8/08/2017                                         | [          |
| 762                     | 19583                    | Warren         | Shields           | 20/09/1963              | ~                    |      | SQA                     | Award               | 31/05/2017                                        | 1          |
| 629                     | 56911                    | Wayne          | 8el               | 27/05/1975              |                      |      |                         |                     |                                                   |            |
| 102                     | 19591                    | Wayne          | Broomfield        | 25/05/1961              | ~                    |      | SOA                     | Award               | 31/05/2017                                        | ſ          |
| 22                      | 19610                    | Wendy          | Adams             | 6/10/1963               | ~                    |      | SOA                     | Award               | 31/05/2017                                        | (          |
| 557                     | 24839                    | Yu Yu          | Zhuang            | 4/05/1979               | ~                    |      |                         |                     | 0 20/09/2017                                      | 1          |
| 323                     | 45542                    | Yvonne         | Anson             | 8/09/1964               | ~                    |      | SOA                     | Award               | 31/05/2017                                        | C          |
| 5101                    | 19660                    | Yvonne         | Fagan             | 13/12/1966              |                      |      | 50A                     | Award               | 31/05/2017                                        | C          |
|                         | 54459                    | Zeeshan        | Pirzada           | 3/10/1983               | ~                    |      |                         |                     | 8/08/2017                                         |            |

If the student **DOES NOT** have a certificate, an orange dot will appear instead of a tickbox in the student's row. Click on <u>SOA</u> on the student's row. A pop up box will appear:

| Trainee: Timothy Miller (49801) |              | Program: 22202V/C.[V.0] Course in A<br>(AIIMS) (ID:4112) | ustralasian Inter-service incident Management Syster |
|---------------------------------|--------------|----------------------------------------------------------|------------------------------------------------------|
| Issued SOA                      |              |                                                          |                                                      |
|                                 | 205          |                                                          |                                                      |
| Issue New SOA Bulk Acti         | Cert. Number | Issue Number                                             | Format                                               |

Click on Issue New SOA

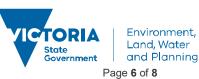

| Trainee: Timothy Miller (49801) Program: 22202VIC [V.0] Course in Australasian Inter-servit | va lasidant Management Surtes |
|---------------------------------------------------------------------------------------------|-------------------------------|
|                                                                                             | e moven management syster     |
| (AIIMS) (ID:4112)                                                                           |                               |
|                                                                                             |                               |
|                                                                                             |                               |
| Back to issued SOAs                                                                         |                               |
|                                                                                             |                               |
| Select Subjects (Units) to appear on SOA                                                    |                               |
| Select All Identifier Description Core/Elective D                                           | utcome Identifier             |
| Constituted Description                                                                     |                               |
|                                                                                             |                               |

Tick **Select All** and then click on <sup>Issue new SOA</sup> The certificate will now generate.

If the student **DOES** have a certificate already, a tickbox and a green dot will appear in the student's row. If you wish to reprint the certificate, click the **tickbox** next to the student you wish to print certificate for, then click <u>SOA</u>.

|                                                                                                    |                             | * Home * Curriculum * Pro      |                                   |                          |                      |     |                                                                                                    |                                                                                                    |                                           |                   |
|----------------------------------------------------------------------------------------------------|-----------------------------|--------------------------------|-----------------------------------|--------------------------|----------------------|-----|----------------------------------------------------------------------------------------------------|----------------------------------------------------------------------------------------------------|-------------------------------------------|-------------------|
| 2202VIC                                                                                                    | V.0] - Co                   | urse in Australasian Inter-    | service Incident Management Syste | m (AIIMS) (ID: 4112)     |                      |     |                                                                                                    |                                                                                                    |                                           | Archived SOA Cent |
| Iter By Sched                                                                                                    | ule                         |                                |                                   |                          |                      |     |                                                                                                    |                                                                                                    |                                           |                   |
|                                                                                                    | siect a course scheo        | ia.                            |                                   |                          |                      |     |                                                                                                    |                                                                                                    |                                           |                   |
|                                                                                                    |                             |                                |                                   |                          |                      |     |                                                                                                    |                                                                                                    |                                           |                   |
|                                                                                                    |                             |                                |                                   |                          |                      |     |                                                                                                    |                                                                                                    |                                           |                   |
| and the second second sec |                             |                                |                                   |                          |                      |     |                                                                                                    |                                                                                                    |                                           |                   |
|                                                                                                    | es Awarded                  | Qualifications                 |                                   |                          |                      |     |                                                                                                    |                                                                                                    |                                           |                   |
| nrolled Irain                                                                                                    | es Awarded                  | Qualifications                 |                                   |                          |                      |     |                                                                                                    |                                                                                                    |                                           |                   |
|                                                                                                    |                             | Qualifications                 |                                   |                          |                      |     |                                                                                                    |                                                                                                    |                                           |                   |
|                                                                                                    |                             | Qualifications                 |                                   |                          |                      |     |                                                                                                    |                                                                                                    |                                           | c.                |
| olled Trainee:                                                                                                    |                             | Qualifications                 | Last Name                         | 008                      | is USI<br>Valid Comp | any | Statement of Attainment                                                                                          | Award Qualification                                                                                             | SOA Issued Date                           |                   |
| rolled Trainee:                                                                                                    | Person ID                   |                                | Last Name                         | DOB                      | Is USI<br>Valid Comp | anj | Statement of Attainment                                                                                          | Award Qualification                                                                                             | SOA Issued Date                           | Select All        |
| rolled Trainee:<br>Enrolment ID                                                                                                    | Person ID                   | First Name                     | Last Name<br>T<br>O'Halosa        | 200200                   |                      |     | and the second second second second second second second second second second second second second second second | Street of the state of the state                                                                                | a second second second                    | Select Al         |
| olied Trainee:<br>Enrolment ID<br>103642                                                                                                    | Person ID                   | First Name<br>T T              | т                                 | T                        | T                    |     | and the second second second second second second second second second second second second second second second | Street of the state of the state                                                                                | T                                         | Select Al         |
| rolled Trainees<br>Enrolment ID<br>103642<br>99588                                                                                                    | Person ID<br>53845          | First Name<br>T T T            | O'Halloran                        | 22/07/1983               | □ T<br>✓             |     | and the second second second second second second second second second second second second second second second | Street of the state of the state                                                                                | <ul> <li>▼</li> <li>29/06/2018</li> </ul> | Select Al         |
| Enrolled Trainees Enrolment ID 103642 99588 100628 97885 99280                                                                                                    | Person ID<br>53845<br>40534 | Fest Name<br>T Tomas<br>THOMAS | O'Halloran<br>DODEMAIDE           | 22/07/1983<br>20/01/1992 | □ T<br>✓             |     | and the second second second second second second second second second second second second second second second | and the state of the state of the state of the state of the state of the state of the state of the state of the | 23/06/2018<br>20/09/2017                  |                   |

A pop up window will appear where you can click **Reprint** using Adobe Reader.

| Trainee: Timothy Drakeford (2: | 3841)               | Program: 22202VIC [V.0] Course in Australasian Inter-<br>(AIIIMS) (ID:4112) | service Incident Manageme | nt System |
|--------------------------------|---------------------|-----------------------------------------------------------------------------|---------------------------|-----------|
|                                |                     |                                                                             |                           |           |
| sued SOA                       |                     |                                                                             |                           |           |
|                                | ons                 |                                                                             |                           |           |
| Issue New SOA Bulk Acti        | Ons<br>Cert. Number | İssue Number                                                                | Format                    |           |
| ssue New SOA Bulk Acti         |                     | Issue Number                                                                | Format                    |           |

Another way to reprint a certificate is to click the tickbox next to the student you wish to print the SOA for, then

click on either of the Green Reprint buttons: Reprint Issued SOAs in PDF (Zip) or Reprint Issued SOAs in PDF (All in One). Then select Open.

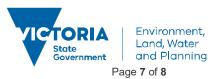

# Print a Statement of Attainment (for either a National Unit of Competency or a Nationally Accredited Short Course):

**PRINT** certificate with Adobe Reader. Exit Adobe Reader. Don't save unless you require a copy on your computer The Statement of Attainment will **automatically** save to the Student's Library under the **Certificate** sub-folder.

## **Reprint/Access a Generated Certificate (Departmental Fire Accreditation Certificate or Statement of Attainment) via Student Library:**

Go to **Members>People** to search for the student you need to access. Once located, click on the **Action** button near the student name and click on Library. Open the **Certificate Folder.** 

| ttings 🙏 Members 🛱 Curriculum 🛤 Training I      | Number Dicas      | iferter 🕈 Constitute  | O Durante de Cherne | Million and Disease (D) |                                     |                                      |                            |                                                               |                           |
|-------------------------------------------------|-------------------|-----------------------|---------------------|-------------------------|-------------------------------------|--------------------------------------|----------------------------|---------------------------------------------------------------|---------------------------|
| ungs 🚜 menoes 👾 cunculum menaning i             | acons la cen      | incales v2 compraince | A weboild In covary |                         | niporter rielp                      |                                      |                            |                                                               |                           |
|                                                 |                   |                       |                     |                         |                                     |                                      |                            |                                                               |                           |
| People + Home + Members + Pe                    | sople             |                       |                     |                         |                                     |                                      |                            |                                                               |                           |
|                                                 |                   |                       |                     |                         |                                     |                                      |                            |                                                               |                           |
| 1 New Person Bulk Actions • Show / Hide Columns | Reset grid settin | gs Save grid settings |                     |                         | Select                              | odditional permissions. * Select rel | lationships. * Search by i | Course Code or Name. 🔹 Search by Trainee Name or Displaye 🥥 😡 | ear Filter Select Action. |
| Actions USI Saved USI Verified                  | Ð                 | Employee Number       | First Name          | Last Name               | Email                               | Region/Division                      | District/Branch            | Agency/Organisation                                           | Acti                      |
| • AI                                            | - T               | т                     | т                   | т                       | T                                   | т                                    | Υ                          | T                                                             | Tri                       |
| Actions - Actions for Susan Aarrijes (27144)    | 27144             |                       | Susan               | Aartjas                 | ladis.info@delvp.vic.gov.au         |                                      |                            | VicPol                                                        | Yes                       |
| Actions + I Personal Details                    | 19779             |                       | Barrie              | Aarons                  | ladis.info@delup.vic.gov.au         |                                      |                            | CFA District 5 HQ (South West Region)                         | Yes                       |
| Actions - Compliance                            | 53997             | 24002560              | Janamy              | Aarons                  | jeremy.aarons@delvip.vic.gov.au     | MELBOURNE                            | Other                      | ENVIRONMENT, LAND, WATER & PLANNING                           | Yes                       |
| Actions + Notes                                 | 11692             |                       | Paul                | Aarons                  | paul.aaroro@police.vic.gov.au       |                                      |                            | Victoria Police - Dandenong                                   | Ye                        |
| Actions -                                       | 24264             | 80779                 | Sharon              | Aarons                  | Sharon Aarons@ecodev.vic.gov.au     | GEPPSLAND                            | LATROBE                    | ECONOMIC DEVELOPMENT, JOBS TRANSPORT AND RESOURCES            | Ye                        |
| Actions · B Ervolments Mp Assessments           | 26619             |                       | Arrial              | Aarsen                  | import@bluegemexplore.com.au        |                                      |                            |                                                               | Ye                        |
| Actions + Involces and Payments                 | 53445             | 104318                | CLAIRE              | ABAKUMENKO              | CLAREABACIMENCO@PARKS.MC.0DV.AU     | GIPPSLAND                            | SNOWY                      | PARKS VICTORIA                                                | Ye                        |
| Attions - Attendance                            | 8272              |                       | Jose                | Abalo                   | jose@ebelo.org                      |                                      |                            | Victorian Bushfire Case Managment Service                     | Yes                       |
| Actions - Timetable                             | 55162             | 24015417              | Muhammad Al         | Abbas                   | muhammadali abbas@delvip.vic.gov.au | MELBOURNE                            | Other                      | ENVIRONMENT, LAND, WATER & PLANNING                           | Ye                        |
| Actions - Email Logs                            | 5146              |                       | David               | ABBASS                  | david abbass@police.vic.gov.au      |                                      |                            | Victoria Police                                               | Yes                       |
| (+ 1 2 3 4 5 6 7 8 9 10 _ + +                   |                   |                       |                     |                         |                                     | Page size: 10 Change                 |                            |                                                               | Iters 1 t                 |

A pop-up window appears showing two folders, Assessments and Certificates. Click Certificates

| ID: 53997                    |                                                       | Full Name: Jeremy Aarons |  |
|------------------------------|-------------------------------------------------------|--------------------------|--|
| Person Web References        | Files                                                 |                          |  |
| Jeremy_Aarons_1968_2_6_53997 | 7<br>Filename                                         |                          |  |
| Certificates                 | <ul> <li>Assignments</li> <li>Certificates</li> </ul> |                          |  |
|                              |                                                       |                          |  |

If the certifcate has been previously generated, it will automatically be stored in this location and you can simply double click to open and print.

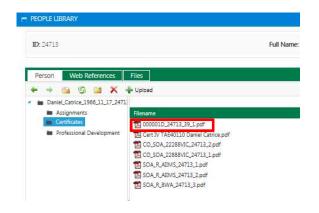

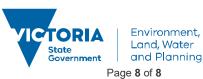